Customer View

## TRADEBE CUSTOMER PORTAL

Connecting your needs

## **User Guide**

Invoices

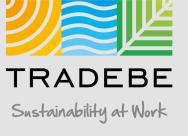

## Invoices | Select

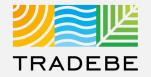

#### **1** Select Invoices 🗐 Either from the left tool bar or the tile on the Home Screen.

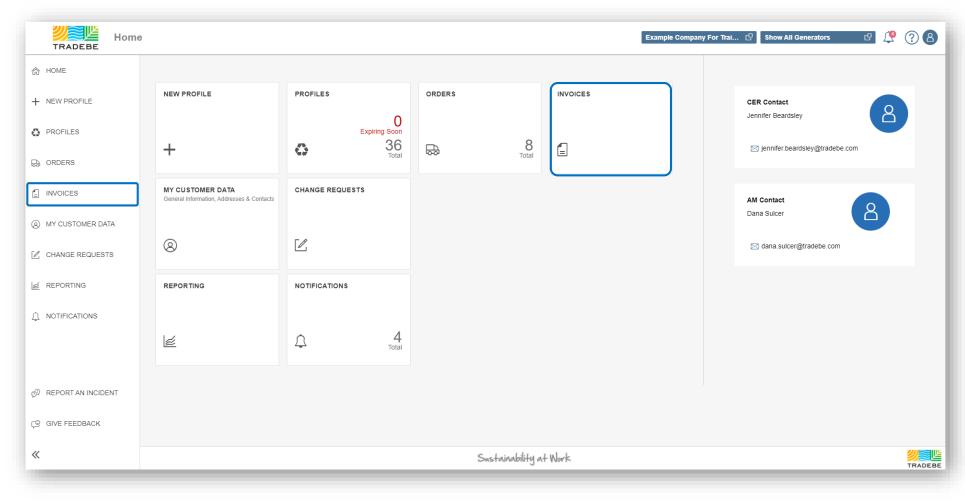

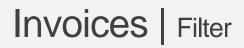

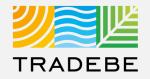

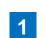

**Select Invoice Date range** – It is defaulted to the previous 30 days.

2 Add details in any of the other filter options for more defined results.

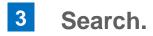

|         | Filters      | S       |   |
|---------|--------------|---------|---|
|         |              |         |   |
|         |              |         |   |
| Invoic  |              |         | - |
| 08/27/2 | 2021 - 10/26 | /2021   |   |
| Sales   | Order        |         |   |
|         |              |         |   |
| Purch   | ase Order    |         |   |
|         |              |         |   |
| Invoic  | e Number     |         |   |
|         |              |         |   |
| Manife  | est Number   |         |   |
|         |              |         |   |
| Profile | Number       |         |   |
|         |              |         |   |
|         | 0.8000       |         |   |
|         | Q Searc      | 511     |   |
|         | Remove All I | Filters |   |
|         |              |         |   |

## Invoices | List View

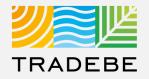

**1** From the list view, to open one invoice click on the .pdf icon 2.

2 To open multiple invoices, check the boxes <a>D</a> on the desired line item(s), then click on the view icon 6.

| INVOICES |                                     |                |                |  |  |            |  |
|----------|-------------------------------------|----------------|----------------|--|--|------------|--|
| linv     | Text search $Q \rightarrow \otimes$ |                |                |  |  |            |  |
| Acti     |                                     | Invoice Number | Purchase Order |  |  | Amount     |  |
| - C-     | 09/15/2021                          | 4440124079     | 090821SFS-1    |  |  | \$1,767.25 |  |
| - C-     | 09/15/2021                          | 4440124081     | 090821SFS-1AB  |  |  | \$1,744.50 |  |
|          |                                     |                |                |  |  |            |  |
|          |                                     |                |                |  |  | _          |  |

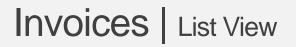

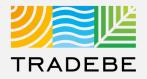

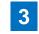

# To open all invoices at once check the top box

#### 4 Once selected, **click on the view icon** 🚱

| INVOICES |            |                       |                |                |             |             |
|----------|------------|-----------------------|----------------|----------------|-------------|-------------|
| 6        | Invoices ( | (2 Total: 2 Selected) |                |                | Text search | ् ⊻ छ ७ ♦ ३ |
| <b>~</b> | Actions    | Invoice Date          | Invoice Number | Purchase Order |             | Amoun       |
| 7        | 6          | 09/15/2021            | 4440124079     | 090821SFS-1    |             | \$1,767.2   |
| _        | C-         | 09/15/2021            | 4440124081     | 090821SFS-1AB  |             | \$1,744.50  |

## Invoices | Invoice View

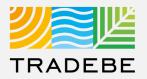

#### 1 Invoice View actions:

- Download
- Print
- 2 When multiple invoices are selected, toggle using the invoice number at the top.
- **Close** to go back to the invoice list view.

| 2                                                    |                                                                                    | Invoices        |             |                                                                                                    |       |
|------------------------------------------------------|------------------------------------------------------------------------------------|-----------------|-------------|----------------------------------------------------------------------------------------------------|-------|
| 4079 4440124081                                      |                                                                                    |                 |             | 1                                                                                                    |       |
| 13ff8ef2-4568-4017-b2d0-050d1d98ea5f                 | 1 / 1                                                                              | - 185% +   🗄 🔊  |             | ŧ                                                                                                    | ē     |
| <b>VEL</b><br>TRADEBE                                |                                                                                    |                 | u           | Tradebe Environmental Services, LLC<br>1433 E 83rd Ave, Suite 200<br>Merrillville, IN 46410<br>T. 800 388 7242 F.<br>ss.cs@tradebe.com www.tradebeusa.com |       |
| CUSTOMER                                             |                                                                                    |                 | INVO        | ICE                                                                                                    |       |
| CUSTOMER ID:<br>NAME:<br>ADDRESS:<br>CONTACT PERSON: | 1100025376<br>Example Company For Training<br>14 West Main St<br>Meriden, CT 06450 |                 | INVO<br>CUR | DICE NUMBER: 4440124079<br>DICE DATE: 09/15/2021<br>RENCY: USD<br>CHASE ORDER:<br>SFS-1                                                                   |       |
| Site: Sulcer Flower Shop                             | 234 Hobart St. , Southington , C                                                   | T 06489         | 1           |                                                                                                    |       |
| Manifest:                                            | SO:2398447                                                                         | Date:09/08/2021 |             | Plant:Tradebe Environmental Services                                                                                                    |       |
|                                                      |                                                                                    |                 |             | 3                                                                                                    | Close |

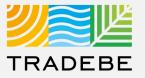

#### **Export Invoice List**

- 1 **Export invoice list to Excel** by clicking on the download button  $\downarrow$ .
- 2 Enter a File Name in the pop-up to save the document in your computer.
- 3 The file will save in your computer in the 'Downloads' folder. a It will also appear at the bottom-left of your screen when completed.

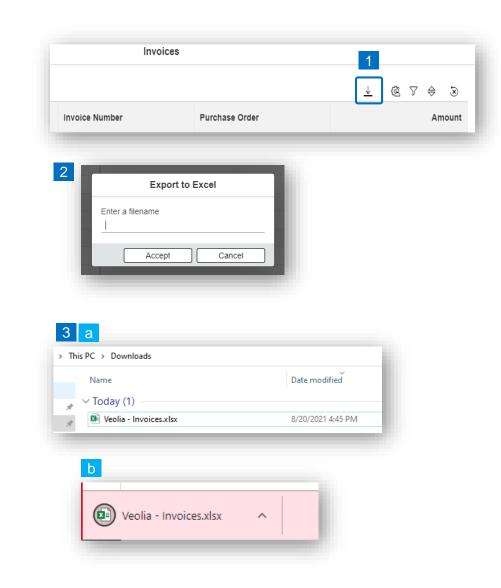

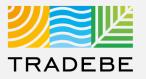

#### Change Layout

- 1 Select the 'Change Layout' icon 🙉.
- 2 The selected check boxes will show as columns on the list view.
- 3 **Reorder columns** on the list view, by selecting the column header and dragging left or right.

|              | Invoices  |                                                                                                    |                   | 1          | -              |
|--------------|-----------|----------------------------------------------------------------------------------------------------|-------------------|------------|----------------|
| Invoice      | Number    | Purchase Order                                                                                                    | <u> </u>          | <u>®</u> 7 | '⇔ ⊗<br>Amount |
|              | 2         | Image: Actions       Image: Action of the second second secon | ⇔ ⊗<br>Q<br>ancel |            |                |
|              |           |                                                                                                    | IN                | VOICES     |                |
|              |           |                                                                                                    |                   |            |                |
| Invoices (2) |           | 3                                                                                                    |                   |            |                |
|              | oice Date | 3<br>Invoice Number                                                                                                    |                   |            | Purchase Order |
| Actions Inv  | oice Date |                                                                                                    |                   |            | Purchase Order |

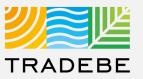

#### Filtering

**1** Select the 'Filtering' icon  $\nabla$ .

2 Select 'Add + Add .

- 3 Select the column that will be filtered from the left drop-down list.
- 4 Select specific item(s) to filter from the right drop-down list, then "Apply".

5 To clear all filters, click on the icon 🗟 .

|               | Invoices         |                                                   |            |                         |                   |
|---------------|------------------|---------------------------------------------------|------------|-------------------------|-------------------|
| nvoice Number |                  | Purchase Order                                    |            | <u>+</u>                | 毬 又 会 逐<br>Amount |
|               | Filter           | Aanagement                                        | Ŧ          | <u>@</u> 7 <sup>0</sup> |                   |
|               | Jgh              | rent filters                                      |            | 2<br>(+ Add)<br>×       |                   |
|               | Inv<br>Inv<br>Pu | oice Number<br>oice Date<br>rchase Order<br>Iount |            |                         |                   |
|               |                  |                                                   | Apply      | Cancel                  |                   |
|               | Filter           | Management                                        |            |                         |                   |
|               |                  | olce Number V                                     | 4440124079 | 4 + Add                 | -                 |
|               |                  |                                                   |            |                         |                   |
|               |                  |                                                   | Apply      | Cancel                  |                   |

## **Invoices** Additional Options (4)

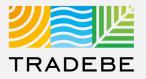

#### Sorting

1

#### Sorting "Option 1":

- a. Click on the 'Sorting' button
- b. Select "Determine by me"
- c. Select "Add"
- d. Select specific column to sort
- e. Choose sorting order.

#### **2** Sorting "Option 2":

Right click on the header of the column to sort by, and select either ascending or descending.

|      |                     |                | a<br>⁄ @ ∇ ⊖                                                                                                    |
|------|---------------------|----------------|----------------------------------------------------------------------------------------------------|
| Invo | oice Number         | Purchase Order | r An                                                                                                    |
|      | _                   |                | Sorting                                                                                                    |
| So   | ting                |                | O Default (Dynamic prioritization)                                                                                                    |
| -    | Default (Dynamic p  | rioritization) | Determined by me                                                                                                    |
| •    | Determined by me    |                | Image: Constraint of the second second s |
| -    |                     | + Add          | Actions Apply Ca                                                                                                    |
| -    |                     | Apply Cancel   | Invoice Date                                                                                                    |
| 1    |                     |                | Purchase Order Amount                                                                                                    |
|      |                     |                |                                                                                                    |
|      |                     |                |                                                                                                    |
| 6    | 1                   | (0)            |                                                                                                    |
| 6    | Invoices            | (2)            |                                                                                                    |
| 6    | Invoices<br>Actions | (2)            | Invoice Number                                                                                                    |
|      |                     |                | Invoice Number                                                                                                    |

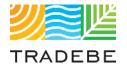

## Help

Still have questions?

Contact your CER or e-mail us at adminportal@tradebe.com

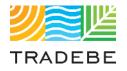

## Access To Other User Guides

| Portal Functionality | PDF Guide   |
|----------------------|-------------|
| ☆ Home Screen        | Link        |
| Profiles             | <u>Link</u> |
| ⇔ Orders             | <u>Link</u> |
| Invoices             | This guide  |
| My Customer Data     | <u>Link</u> |
| Change Requests      | <u>Link</u> |
| / Reporting          | <u>Link</u> |
| A Notifications      | Link        |
| A Request a New User | Link        |

# TRADEBE Sustainability at Work

www.tradebeusa.com